## <span id="page-0-0"></span>Package 'clusterRepro'

October 15, 2018

Version 0.9

Date 2018-10-10

Title Reproducibility of Gene Expression Clusters

Author Amy Kapp <Amy\_Kapp@hotmail.com> and Rob Tibshirani <tibs@stanford.edu>

Maintainer Rob Tibshirani <tibs@stanford.edu>

**Depends**  $R (= 2.2.0)$ 

Description This is a function for validating microarray clusters via reproducibility, based on the paper referenced below.

URL <https://www.ncbi.nlm.nih.gov/pubmed/16613834.>

License GPL-2

Repository CRAN

NeedsCompilation no

Date/Publication 2018-10-15 18:20:14 UTC

### R topics documented:

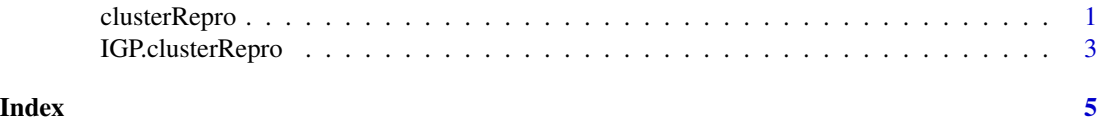

clusterRepro *Gene expression clusters reproducibility and validation*

#### Description

Validate gene expression clusters by determining whether or not they are reproducible

#### Usage

clusterRepro(Centroids, New.data, Number.of.permutations)

#### <span id="page-1-0"></span>Arguments

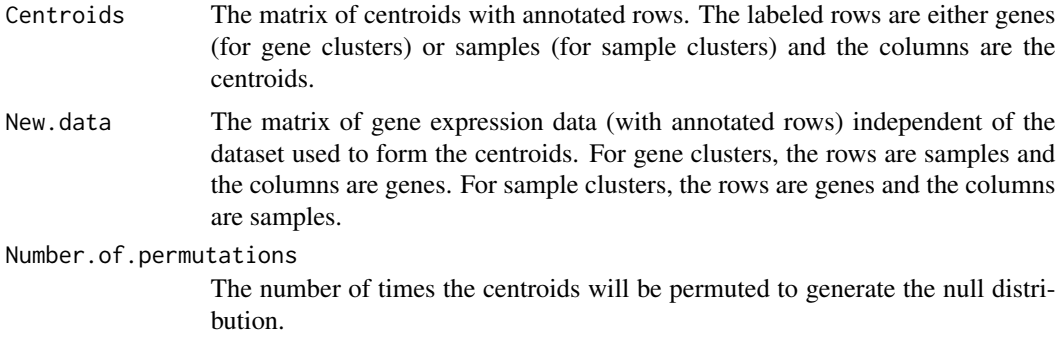

#### Details

This function looks for gene expression clusters found in one dataset in another independent dataset. The centroids from the first dataset are used to classify the independent data and the corresponding in-group proportions (IGPs) are computed. These in-group proportions are compared to null distributions of in-group proportions to produce p-values. The IGP null distributions are generated by repeatedly permuting the centroids within the box aligned with the principal components, classifying the independent data, and calculating the corresponding IGPs.

#### Value

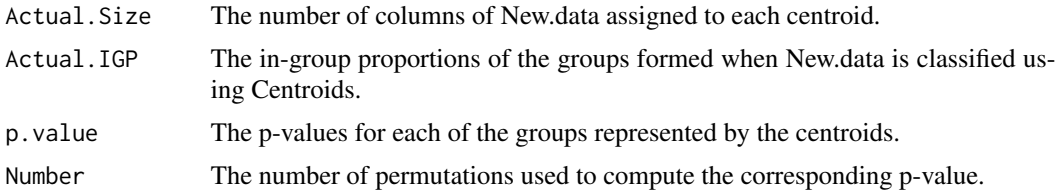

#### Author(s)

Amy Kapp and Robert Tibshirani

#### References

Amy Kapp and Robert Tibshirani. Are clusters in one dataset present in another dataset? To be published.

#### See Also

[IGP.clusterRepro](#page-2-1).

#### Examples

```
### Generate centroids with annotated rows
Centroids \leq matrix(rnorm(30, sd = 10), 10)
rownames(Centroids) <- letters[1:nrow(Centroids)]
```
#### <span id="page-2-0"></span>IGP.clusterRepro 3

```
### Generate data with annotated rows
Data <- cbind(matrix(rep(Centroids[,1], 10), 10),
matrix(rep(Centroids[,2], 15), 10), matrix(rep(Centroids[,3], 20), 10))
Data <- Data + matrix(rnorm(length(Data), sd = 10), nrow(Data))
rownames(Data) <- letters[1:nrow(Data)]
### Classify the data and calculate the corresponding in-group
### proportions and group size
Result <- clusterRepro(Centroids, Data, Number.of.permutations = 1)
Result$Actual.IGP
Result$Actual.Size
### Generate null distributions and compare to actual in-group proportions to obtain p-values
Result2 <- clusterRepro(Centroids, Data, Number.of.permutations = 1000)
### If the number of rows in the centroid matrix does not match the
### number of rows in the data matrix and the row labels are unique, this
### function will only use the rows that the two matrices have in common.
Data <- matrix(rnorm(200), 20)
rownames(Data) <- letters[(nrow(Data)+6):7]
Result <- IGP.clusterRepro(Data, Centroids)
Result2 <- clusterRepro(Centroids, Data, Number.of.permutations = 1000)
```
<span id="page-2-1"></span>IGP.clusterRepro *In-group proportion calculation*

#### Description

This function classifies gene expression (microarray) data using centroids and calculates the ingroup proportions of the resulting groups.

#### Usage

IGP.clusterRepro(Data, Centroids)

#### Arguments

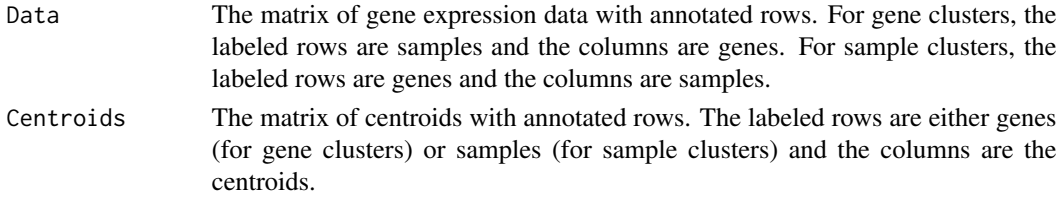

#### Details

The Pearson's centered correlation coefficient between each datum and each centroid is calculated. The datum is then classified to the group whose centroid had the highest correlation with the datum. The in-group proportion is defined to be the proportion of data in a group whose nearest neighbors (Pearson's centered correlation) are also classified to the same group.

#### Value

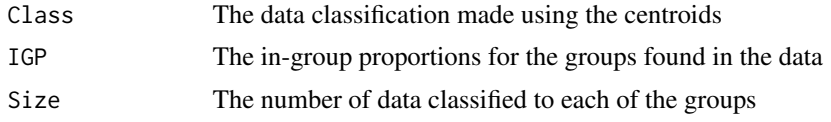

#### Author(s)

Amy Kapp and Robert Tibshirani

#### References

Amy Kapp and Robert Tibshirani. Are clusters in one dataset present in another dataset? To be published.

#### Examples

```
### Make centroid matrix with annotated rows
C <- matrix(rnorm(30), 10)
rownames(C) <- letters[1:nrow(C)]
```

```
### Make data matrix with annotated rows
D <- matrix(rnorm(100), 10)
rownames(D) <- letters[1:nrow(C)]
```

```
### Classify data and calculate in-group proportions
Result <- IGP.clusterRepro(D, C)
```

```
### If the number of rows in the centroid matrix does not match the
### number of rows in the data matrix and the row labels are unique, this
### function will only use the rows that the two matrices have in common.
D <- matrix(rnorm(200), 20)
rownames(D) <- letters[(nrow(D)+6):7]
Result <- IGP.clusterRepro(D, C)
```
# <span id="page-4-0"></span>Index

∗Topic cluster clusterRepro, [1](#page-0-0) ∗Topic univar IGP.clusterRepro, [3](#page-2-0)

clusterRepro, [1](#page-0-0)

IGP.clusterRepro, *[2](#page-1-0)*, [3](#page-2-0)